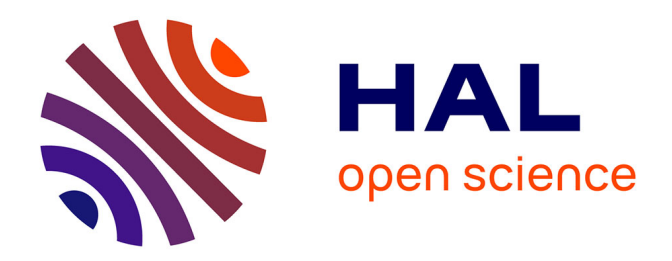

# **Analyse démographique des effets de la pollution sur la mortalité dans quatre métropoles françaises**

Alain Jourdain

### **To cite this version:**

Alain Jourdain. Analyse démographique des effets de la pollution sur la mortalité dans quatre métropoles françaises. 2017. hal-01844415

# **HAL Id: hal-01844415 <https://hal.science/hal-01844415>**

Submitted on 19 Jul 2018

**HAL** is a multi-disciplinary open access archive for the deposit and dissemination of scientific research documents, whether they are published or not. The documents may come from teaching and research institutions in France or abroad, or from public or private research centers.

L'archive ouverte pluridisciplinaire **HAL**, est destinée au dépôt et à la diffusion de documents scientifiques de niveau recherche, publiés ou non, émanant des établissements d'enseignement et de recherche français ou étrangers, des laboratoires publics ou privés.

## **Analyse démographique des effets de la pollution sur la mortalité dans quatre métropoles françaises.**

Alain Jourdain

EHESP, SHS, Arènes UMR 6051.

#### **Introduction**

Les effets à long terme de la pollution atmosphérique sont l'objet d'une attention croissante de la population et des autorités de santé publique. Le dioxyde d'azote (NO2) fait partie des polluants les plus dangereux. (Extrapol, 2006). Il est produit notamment par les combustibles fossiles utilisés par la circulation routière. Il a des effets néfastes sur la santé car une exposition à long terme (Crouse et al., 2015) peut altérer la fonction pulmonaire et augmenter les risques de troubles respiratoires.

Les arguments pour une politique de santé environnementale sont édifiés à partir de la charge de mortalité ou de morbidité. Elle est souvent formulée en terme de nombre de décès attribuables à la pollution(Pruss-Ustun A, Mathers C, Corvalan C, & Woodward A, 2003). Ceux-ci sont évalués par l'observation des séries chronologiques de mortalité à la suite d'événements exceptionnels, généralement des pics de pollution. L'impact de la pollution peut aussi se mesurer en termes de mortalité évitable (nombre de décès avant un certain âge, généralement 65 ans) ou d'années de vie perdues entre l'âge du décès et un âge de référence. (European Environment Agency, 2016).

L'effet du NO2 se produisant sur le long terme, une approche transversale s'avère insuffisante. L'absence de données longitudinales (cohortes) est un obstacle couramment rencontré par tous ceux qui veulent mesurer la charge de mortalité ou de morbidité. Il est courant, dans l'analyse démographique de prendre le modèle théorique de la génération pour décrire de manière rigoureuse un phénomène démographique. Par exemple, mesurer l'espérance de vie du moment à partir des données de mortalité de l'année. Dans cette étude nous proposons de mesurer les espérances de vie de générations fictives qui seraient exposées à différents niveaux de pollution au NO2, le nombre de décès de la table ainsi que le risque relatif de mortalité attribuable à différents niveaux de pollution.

#### **Sources de données**

Pour ce faire nous avons utilisé les résultats d'une enquête représentative de la population française en 1999 pour en définir la structure (âge, sexe, état de santé) à cette date (n=16732). Avec les données de l'état civil, nous avons mesuré la mortalité de cette cohorte entre 1999 et 2011. La concentration en dioxyde d'azote a été mesurée en 2011 dans le district du recensement (iris 2000) de chaque membre de la cohorte résidant dans quatre grandes agglomérations françaises : Paris, Lille, Lyon, Marseille (n=1283). Le niveau de pollution est exprimé en quintiles ou terciles de répartition des iris2000.

Pour des raisons pratiques, nous faisons le postulat que le niveau de pollution relevé en 2011 est une bonne approximation de la pollution subie par les membres de la cohorte entre 1999 et 2011 dont nous avons observé le statut vital par l'Etat civil.

### **Méthode**

Nous souhaitons mesurer l'effet de la pollution sur les personnes qui y sont exposées pendant leur vie entière. Nous avons dans un premier temps mesuré la mortalité par âge entre 1999 et 2011 dans les sous populations ayant différents niveau d'exposition en 2011- quintiles et terciles (annexe). Nous avons représenté par la méthode de Kaplan Meier la série de survivants dans les sous-populations classées en fonction du niveau de pollution. Nous avons établi les tables de mortalité correspondantes par la méthode actuarielle (annexe) et avons calculé les différences d'espérances de vie correspondantes (A). Dans un second temps nous avons comparé les proportions de survivants aux différents âges et calculé le nombre de décès correspondant au passage d'un niveau faible à un niveau élevé de pollution (B). Enfin, nous avons calculé avec une régression logistique de Cox le risque relatif de mortalité correspondant à un niveau élevé de pollution par rapport à un niveau moyen (C). D'après Crouse (2015), il existe une forte corrélation entre la pollution par le NO2 et celles de l'ozone et des microparticules, nous avons par la suite assimilé la première et les deux autres dans la notion de pollution atmosphérique.

### **Résultats**

#### **A) Mortalité par âge dans les sous populations ayant différents niveau d'exposition**

Graphique 1 : proportion de survivants aux différents âges, selon le degré de pollution au NO2

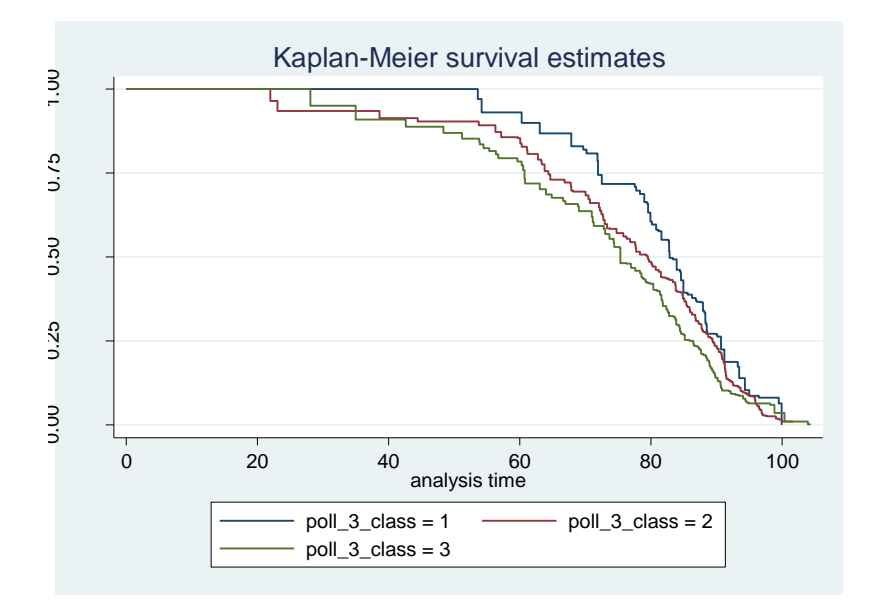

Instruction stata: sts graph, by(poll\_3\_class) failure \_d: \_d == 1 analysis time \_t: agedeces weight: fweight=POIDSFIN]

La proportion de survivants montre un gradient de mortalité croissant avec le tercile de pollution de la zone habitée par les personnes de l'enquête (poll 3 class). A tout âge, la class=1 des personnes des zones les moins polluées a une proportion de survivants supérieure à celle des deux autres classes.

Les espérances de vie à 30 ans de ces trois sous populations sont 58,14 et 54,11 respectivement pour la classe la moins polluée et la plus polluée<sup>1</sup>. Les différences ne sont pas significatives au seuil de 5%, elles ne le deviennent que pour le seuil d'erreur de 10%.

### B) Décès prématurés attribuables à la pollution par le NO2

Nous avons calculé le nombre de décès annuels dans les populations stationnaires associées aux tables de mortalité des trois niveaux de pollution. Le nombre de décès est estimé, pour la population des quatre métropoles étudiées, soit 9984841 habitants. Les décès prématurés sont, par convention, survenus avant 65 ans.

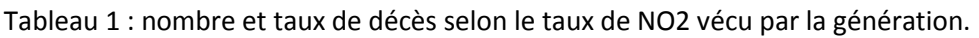

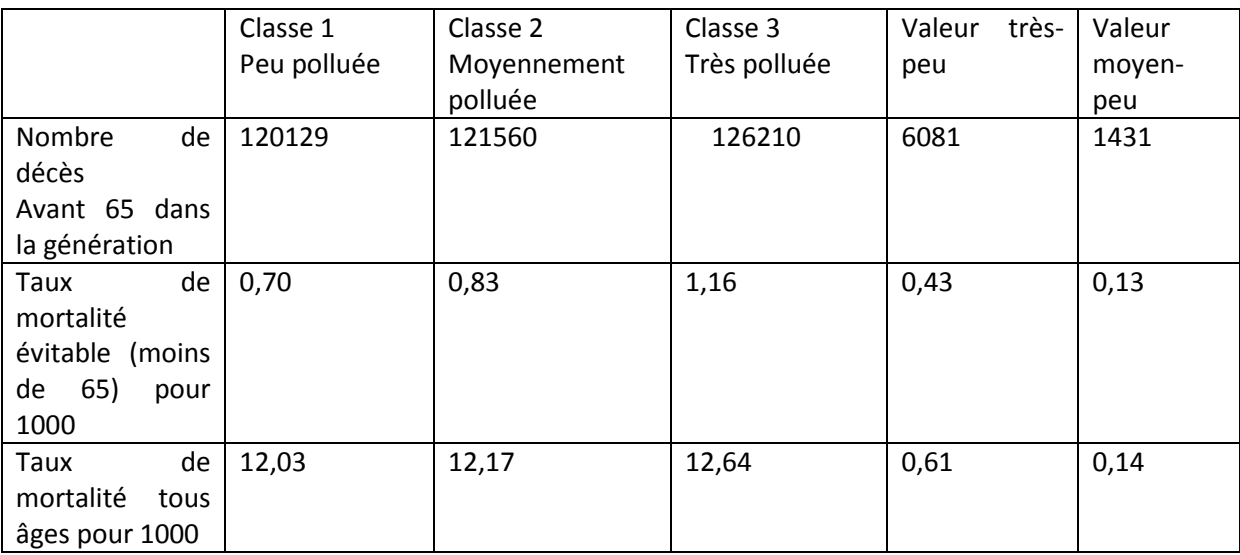

Table en annexe.

C) Mesure du risque tout au long de la vie en contrôlant des variables concurrentes.

Les risques différentiels selon le niveau de NO2 semblent distribués de manière uniforme selon l'âge (graphique 2)<sup>2</sup>.

 1 La classe intermédiaire est égale à 57,21.

<sup>&</sup>lt;sup>2</sup> Cela est confirmé par le test de log log.

Graphique 2 : proportion de survivants dans les deux générations ayant vécu dans les quintiles extrêmes de pollution

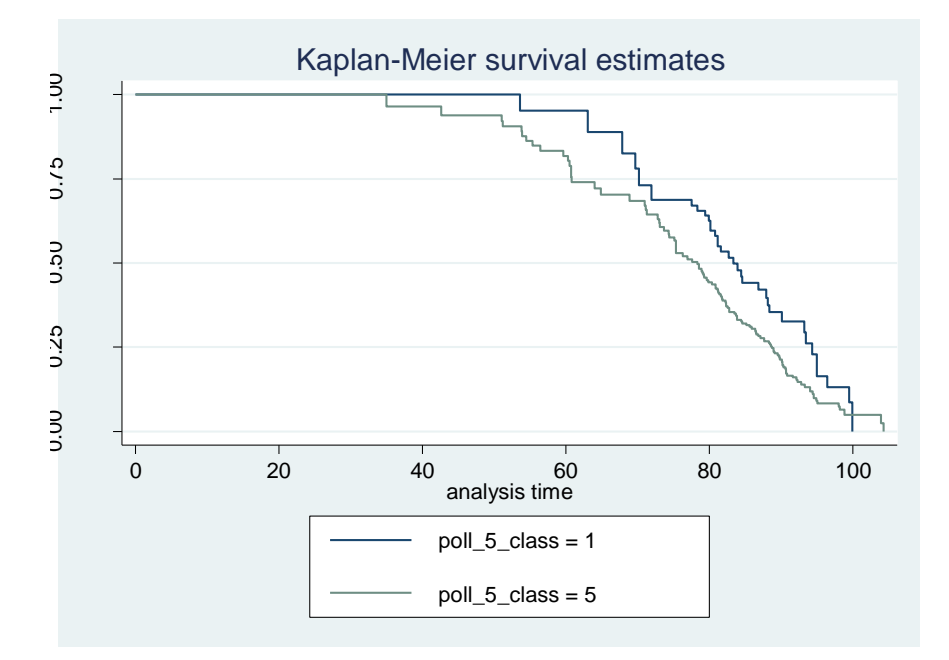

Les risques correpondants ont été estimés par une régression de Cox qui nous fournit le risque relatif de mortalité entre les niveaux d'exposition. Cette méthode permet en outre de contrôler l'effet de certaines variables, telles que le sexe, le niveau de handicap et la catégorie sociale (Aschan-Leygonie, Baudet-Michel, Mathian, & Sanders, 2013).

Tableau 2 : régression de Cox appliquée à la distribution en terciles de pollution.

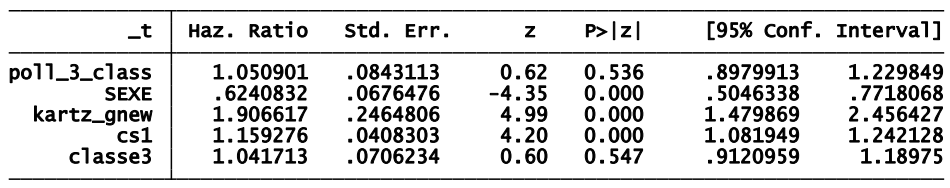

Instruction stata: stcox poll\_3\_class kartz\_gnew SEXE cs1 classe3 .

L'effet propre de la pollution est de l'ordre de 5% quand on passe d'une classe de pollution à une autre et de 10% maximum quand on passe d'in niveau élevé à un niveau faible de pollution.

#### **Conclusion**

Les effets possibles de la pollution par le NO2 dans une population ont été évalués en comparant les tables de mortalité de populations soumises à trois niveaux de pollution d' intensité croissante.

Les résultats de cette comparaison réalisée avec ces mêmes tables donnent les résultats suivants, selon les concepts démographiques utilisés :

- Il y a un gradient de mortalité croissant avec le niveau de pollution au NO2. Ce gradient s'exprime notamment par une différence de 2,11 années **d'espérance de vie** à 30 ans entre les niveaux de pollution faible et forts exprimés en terciles. Cette valeur est très supérieure à celle proposée par Rabl A (2003), il est possible que la différence d'espérance de vie observée soit associée aux différences de structures des trois sous-populations.
- Le **taux de mortalité prématuré** correspondant à la différence entre les niveaux extrêmes de pollution est égal à 0,43 pour mille. Une génération d'effectif égal à celui de la population française soumise à un forte pollution connaitrait pendant son histoire 4 2350 **décès** annuels. Ce chifffre est proche de celui avancé par l'étude Extrapol (2006).La comparaison entre les tables de mortalité est réalisée sur la base objective des populations stationnaires, mais ces comparaisons sont peut-être influencées par les structures d'âge.
- En contrôlant les variables sexe, catégorie socioprofessionnelle, indice de précarité et incapacité, le **risque relatif** de mortalité entre une pollution moyenne et une faible pollution est estimé à 5%, ce chiffre est compatible avec l'étude ESCAPE (Beelen R et al, 2014).

Ces trois niveaux d'indicateurs démographiques montrent la diversité des indicateurs de santé publique relatifs à la pollution athmospérique. La différence des espérances de vie est un bon indicateur de santé publique mais elle omet les autres variables qui pourraient expliquer la différences entre les groupes de pollution. Les taux de mortalité et nombre annuel de décès sont parlants quand il s'agit de communiquer sur le fardeau de mortalité dû à la pollution, mais la différence comporte un biais possible lié à l'âge. La régression de Cox qui mesure un risque relatif de mortalité est moins parlante en termes de communication auprès du grand public, mais elle assure un meilleur contrôle des biais d'interprétation.

Cette contribution démographique à la connaissance des répercussions de la pollution athmosphérique sur la santé a été réalisée par le traitement secondaire d'enquêtes de santé et de données d'état civil. L'expérience montre le grand intérêt de ce type d'approche, dans un domaine où les données sont rares, mais sa limite principale vient de la taille insuffisante de l'échantillon constitué (n=1283). De ce fait, de nombreux écarts observés sont non significatifs.

Une autre limite tient au fait que les caractéristiques de la population sont mesurées en début d'observation, l'observatin des décès pendant 11 ans et les degrés de pollution ne sont mesurés qu'en fin de période. Un déphasage temporel entre ces trois composantes est possible.

Le fait d'assimiler la pollution locale au NO2 à l'ensemble de la pollution athomospérique est une dernière limite aux résultats présentés dans cette étude.

Remerciements à Pierre Mormiche, Nicolas Brouard, Severine Deguen et Denis Zmirou pour leurs conseils, Cindy Padilla et Benoit Laloue pour les données fournies.

#### Reference List

Aschan-Leygonie, C., Baudet-Michel, S., Mathian, H., & Sanders, L. (2013). Gaining a better understanding of respiratory health inequalities among cities: An ecological case study on elderly males in the larger French cities. *International Journal of Health Geographics, 12,* 19.

Crouse, D. L., Peters, P. A., Hystad, P., Brook, J. R., Donkelaar, A. v., Martin, R. V. et al. (2015). Ambient PM2.5, O3, and NO2 Exposures and Associations with Mortality over 16 Years of Follow-Up in the Canadian Census Health and Environment Cohort (CanCHEC). *Environmental Health Perspectives, 123,* 1180- 1186.

Extrapol (2006). Effets à long terme de la pollution athmosphérique: études européennes. In IVS, ADEME, & Ministère de la santé (Eds.).

Pruss-Ustun A, Mathers C, Corvalan C, & Woodward A. (2003). Assessing the environmental burden of disease at national and local levels. WHO Potection of the human environment. Genova. Environmental Burden of Disease at national and local levels.

#### Annexe

.

Life table of the general population

. ltable agedeces \_d [fweight = POIDSFIN], survival intervals(5)<br>(warning: \_d has missing values; 2 obs not used)

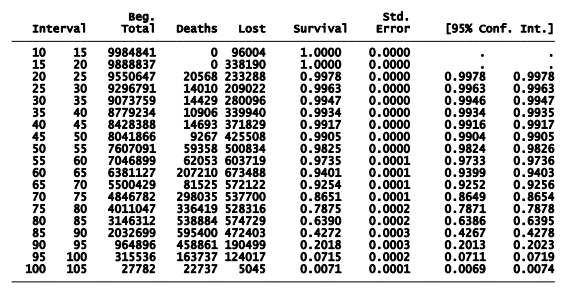

Life table of the populations, by level of pollution

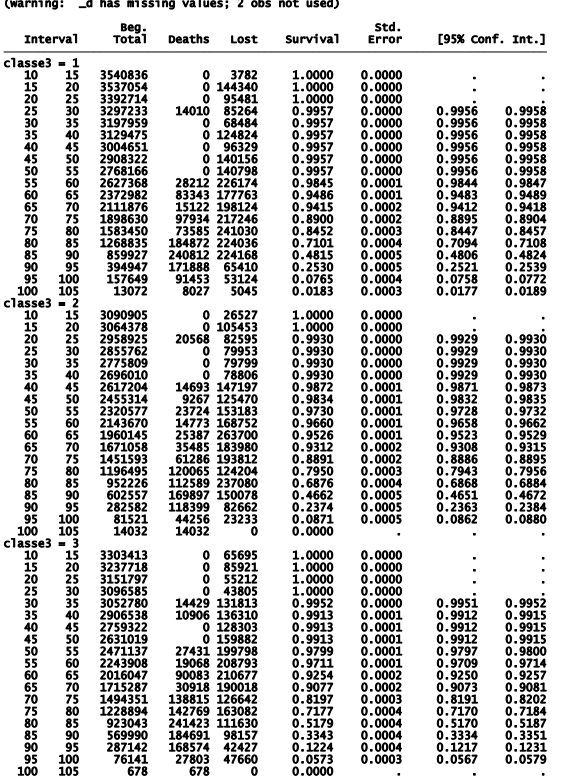

. ltable agedeces \_d [fweight = POIDSFIN], survival by(classe3) intervals(5)<br>(warning: \_d has missing values; 2 obs not used)